Министерство науки и высшего образования Российской Федерации Федеральное государственное бюджетное образовательное учреждение высшего образования «Амурский государственный университет»

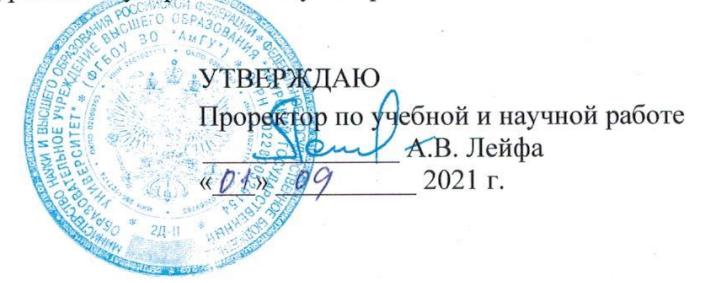

### РАБОЧАЯ ПРОГРАММА

### МЕТОД КОНЕЧНЫХ ЭЛЕМЕНТОВ

Направление подготовки: 24.03.01 - Ракетные комплексы и космонавтика Направленность (профиль) образовательной программы: Ракетно-космическая техника Квалификация выпускника: бакалавр Год набора: 2021 Форма обучения: очная Курс 3 Семестр 6 Зачет 6 семестр

Общая трудоемкость дисциплины 72 (акад. час.), 2 (з.е.)

Составитель Л.И. Мороз, стар. преподаватель Факультет математики и информатики Кафедра математического анализа и моделирования

2021 г.

государственного Рабочая программа составлена на основании Федерального образовательного стандарта высшего образования по направлению подготовки 24.03.01 -«Ракетные комплексы и космонавтика», утвержденного приказом Министерства образования и науки Российской Федерации от 05.02.2018 № 71.

Рабочая программа обсуждена на заседании кафедры математического анализа и моделирования

 $\sqrt{A}$ na 2021 г., протокод №71 И.о. заведующего кафедрой Н.Н. Максимова

СОГЛАСОВАНО Учебно Методическое управление  $d$ *Nag* 09  $\kappa$  O<sub>1</sub>  $\kappa$ 2021 г.

СОГЛАСОВАНО Научная библиотека

О.В. Петрович 2021 г.

### СОГЛАСОВАНО

Выпускающая кафедра

В.В. Соловьев 2021 г.

#### СОГЛАСОВАНО

Центр информационных и образовательных

технологий ....  $DQ$ 2021 г.

## 1 ПЕЛИ И ЗАЛАЧИ ОСВОЕНИЯ ЛИСПИПЛИНЫ

Цель дисциплины: изучение метода конечных элементов как математического аппарата, используемого для численной реализации математических моделей естественнонаучных явлений, а также овладение навыками использования современных пакетов прикладных программ, позволяющих решать задачи механики сплошных сред на основе МКЭ.

### Задачи дисциплины:

- освоение базиса МКЭ, общей концепции метода взвешенных невязок, метода Галеркина;

- изучение особенностей построения конечно-элементных решений для стационарных и нестационарных задач;

- изучение методов оценки погрешности МКЭ;

- изучение классификации простейших математических моделей жидких, твердых и газообразных сред и моделирование различных протекающих явлений и процессов;

- освоение алгоритмов и приемов программной реализации для решения практических залач:

- решение задач с использованием ППП COMSOL MULTIPHYSICS.

### 2 МЕСТО ДИСЦИПЛИНЫ В СТРУКТУРЕ ОП ВО

Дисциплина «Метод конечных элементов» включена в часть учебного плана, формируемую участниками образовательных отношений, раздел «Дисциплины по выбору». Для освоения дисциплины студенты используют знания, умения и виды деятельности, сформированные в процессе обучения в вузе в предшествующих семестрах. Этот курс тесно связан с основными математическими и информационными дисциплинами, изученными ранее: линейная алгебра, математический анализ, обыкновенные дифференциальные уравнения, теоретическая механика, численные метолы и метолы оптимизации, информатика. Освоение лисциплины потенциально полезно для прохождения преддипломной практики, написания выпускной квалификационной работы.

## 3 КОМПЕТЕНЦИИ ОБУЧАЮШЕГОСЯ, ФОРМИРУЕМЫЕ В РЕЗУЛЬТАТЕ ОСВОЕНИЯ ДИСЦИПЛИНЫ И ИНДИКАТОРЫ ИХ ДОСТИЖЕНИЯ

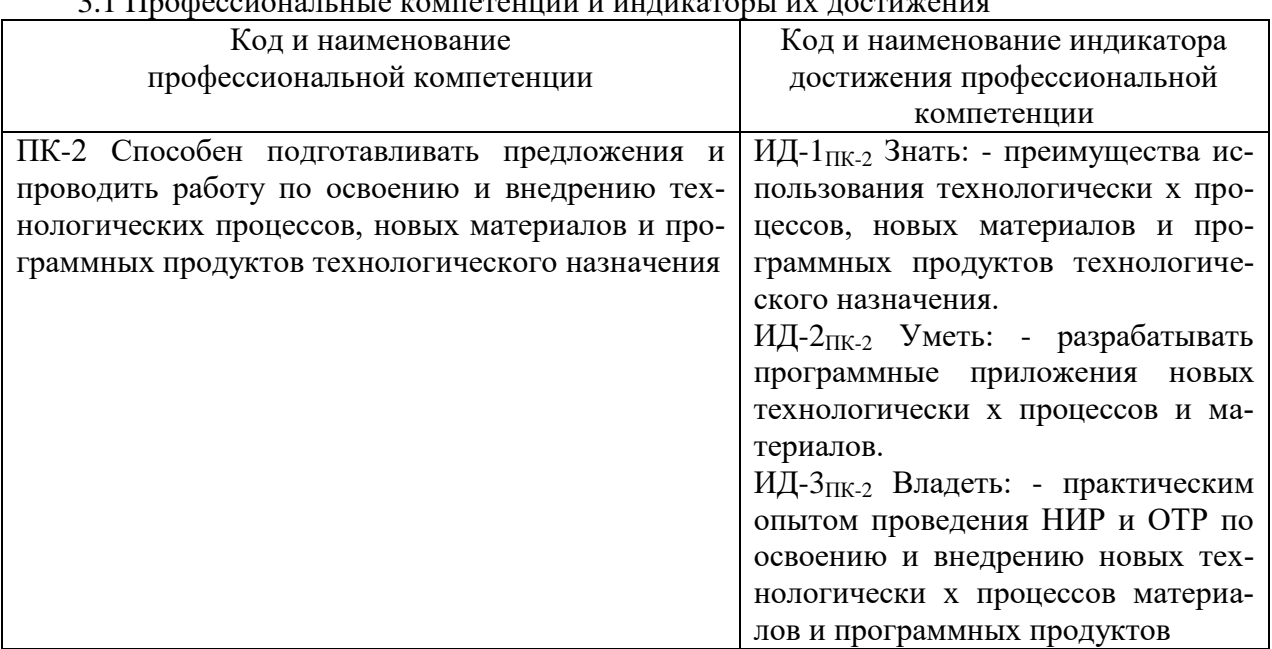

### 

# **4 СТРУКТУРА ДИСЦИПЛИНЫ**

Общая трудоемкость дисциплины составляет 2 зачетные единицы, 72 академических часа.

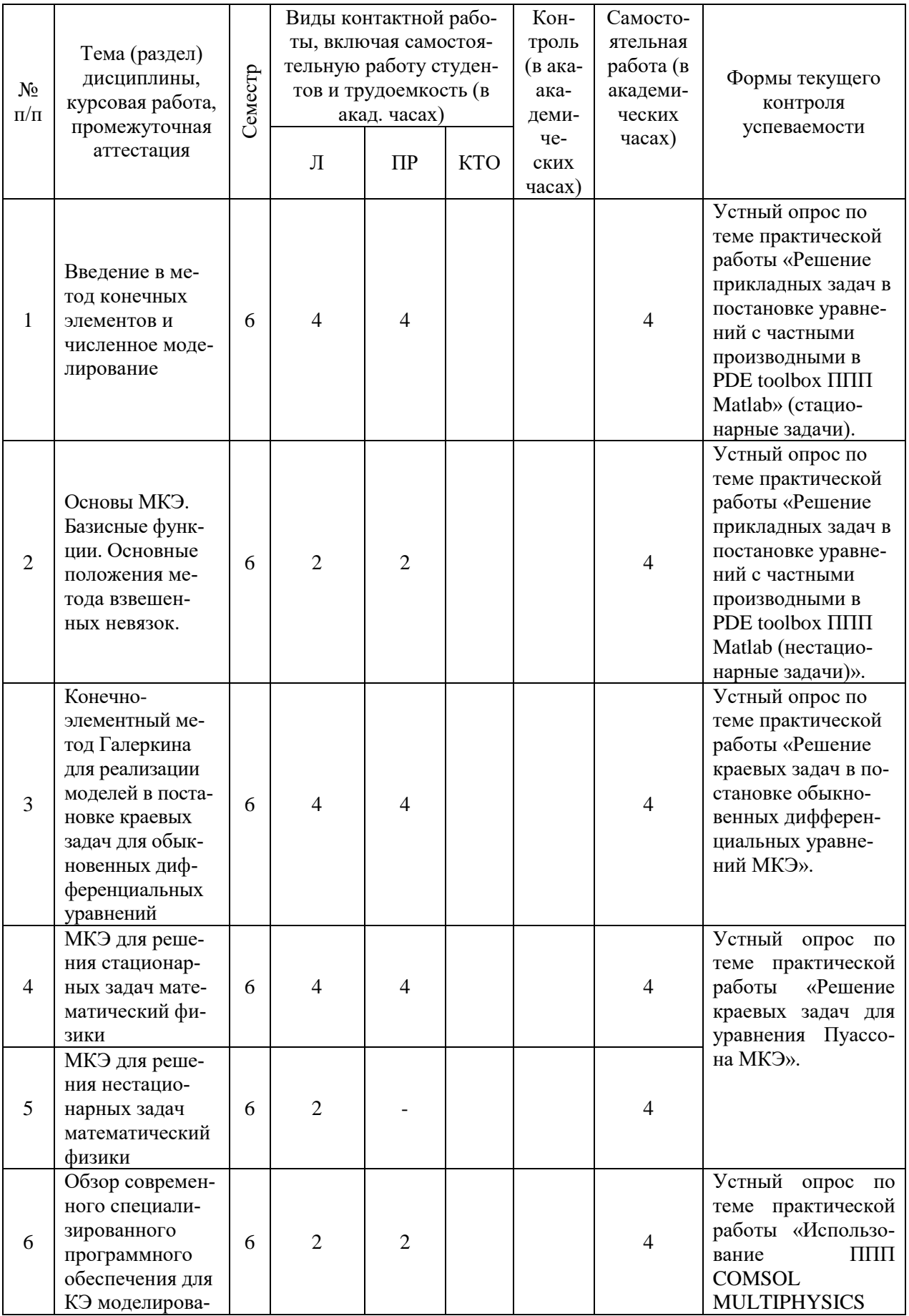

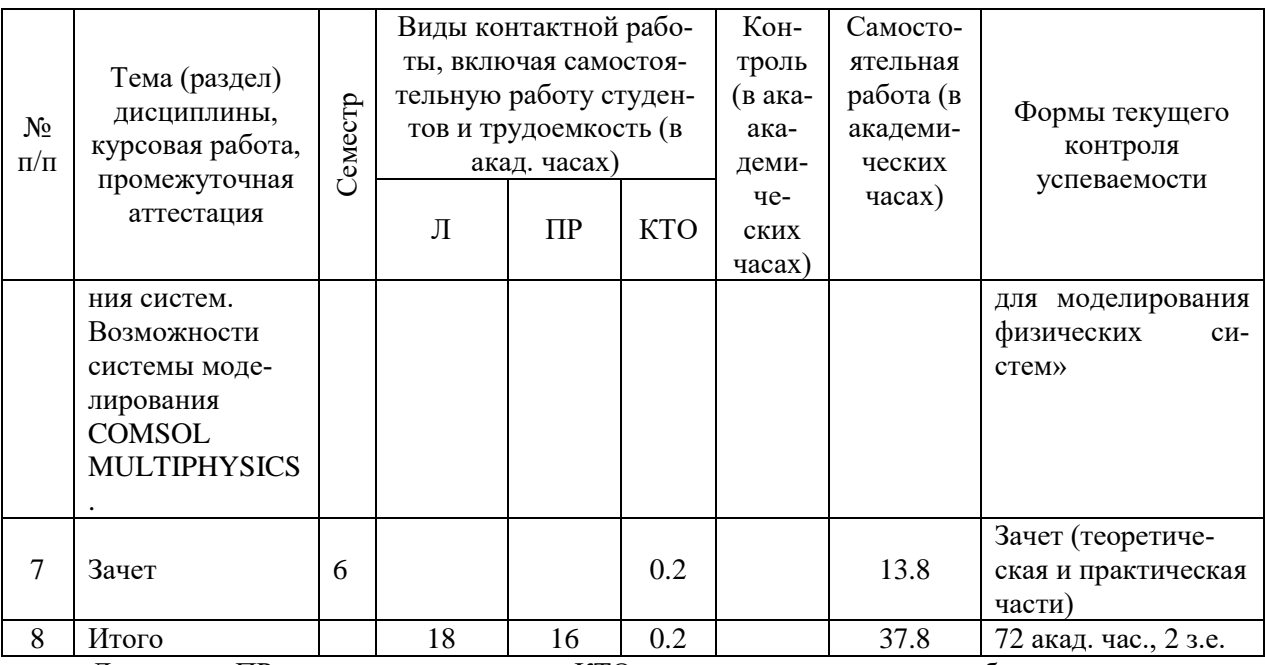

Л - лекция, ПР - практическое занятие, КТО - контроль теоретического обучения.

# 5 СОДЕРЖАНИЕ ДИСЦИПЛИНЫ

# 5.1 Лекции

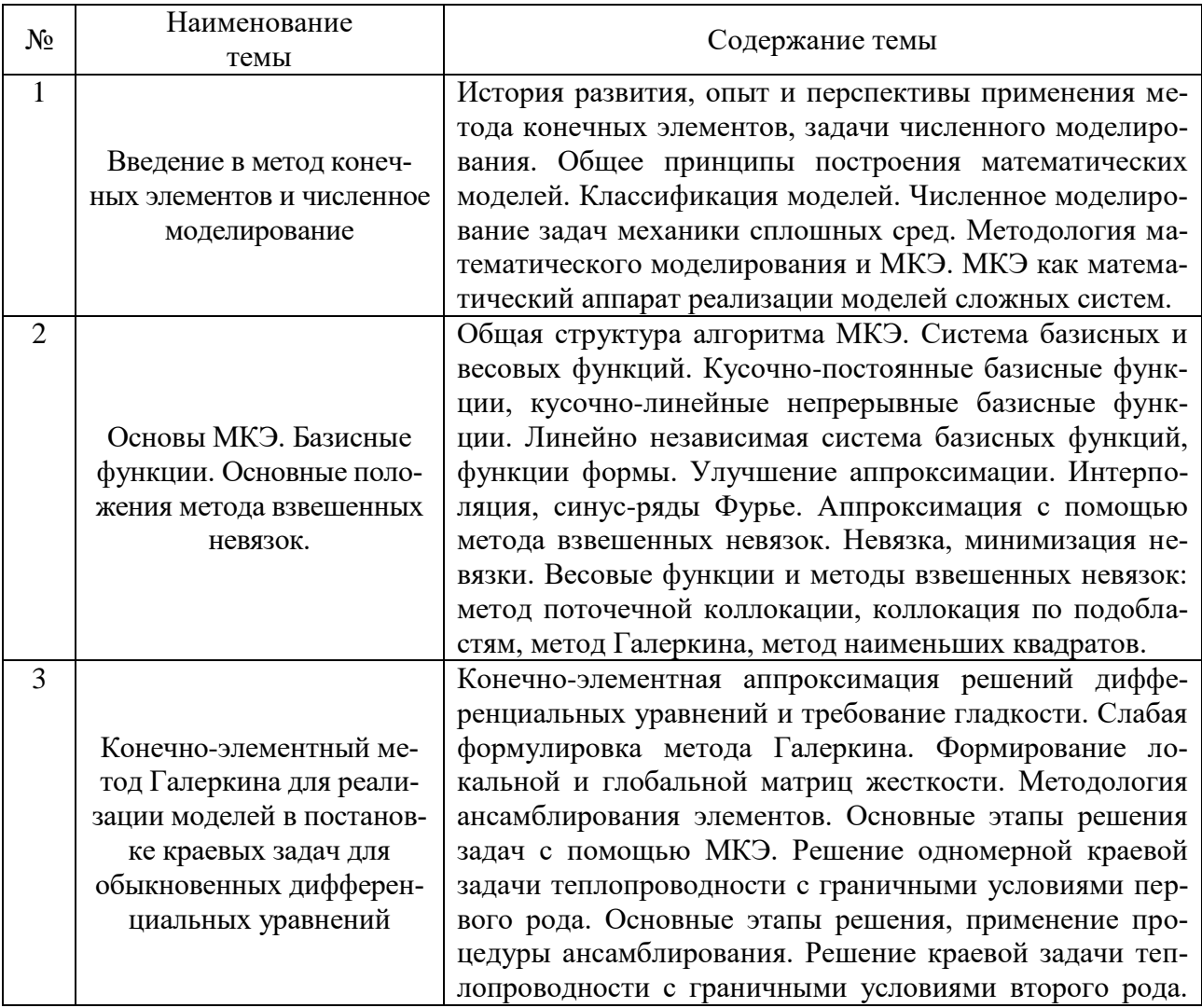

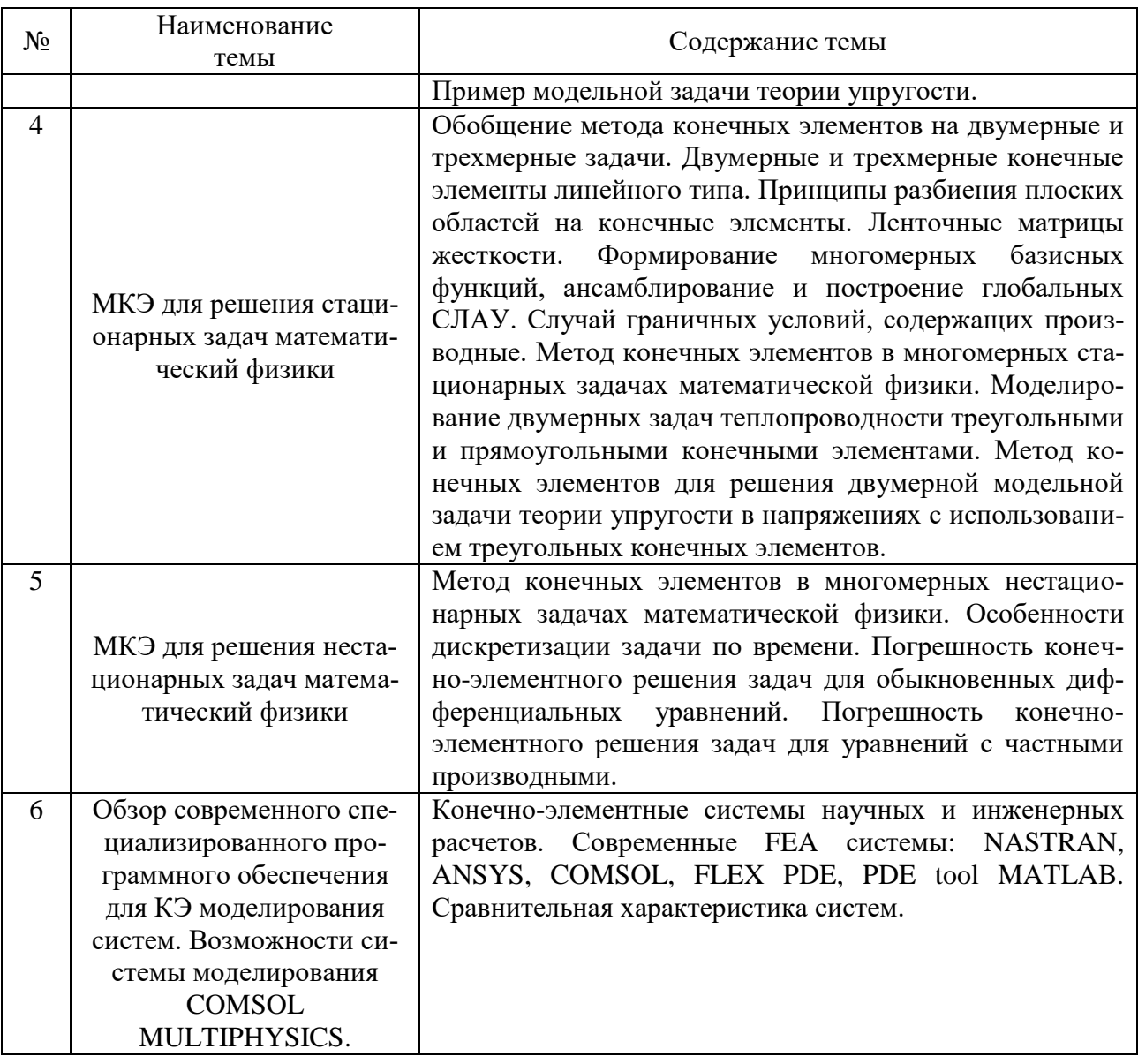

# **5.2 Практические занятия**

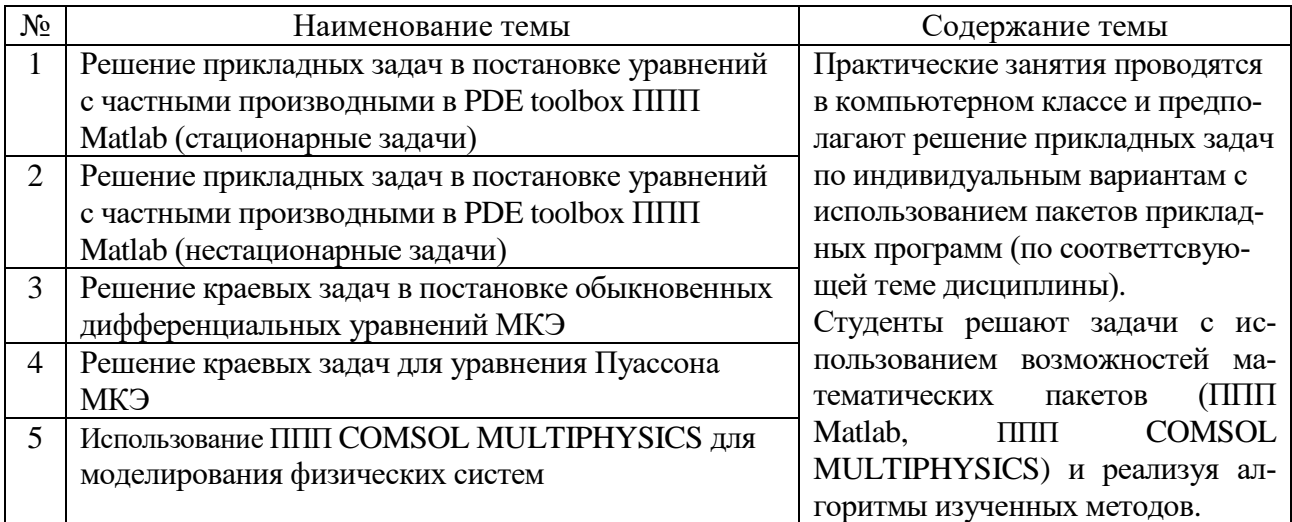

Практические работы выполняются строго в соответствии с выданным преподавателем заданием и вариантом. Завершающим этапом выполнения работы является оформление отчета. Отчет оформляется каждым студентом в отдельной тетради. Отчет содержит: лист задания, раздел, содержащий теоретические основы соответствующего раздела курса, включая расчетные формулы основного метода и расчет погрешности метода, раздел, содержащий описание программной реализации: листинг программного блока, раздел, содержащий описание результатов, полученных с использованием возможностей ППП Matlab или ППП COMSOL MULTIPHYSICS.

### **6 САМОСТОЯТЕЛЬНАЯ РАБОТА**

Самостоятельная работа – 37.8 академических часов. По данному курсу в рамках самостоятельной работы студента предполагается подготовка к устной защите практических работ и подготовка к зачету.

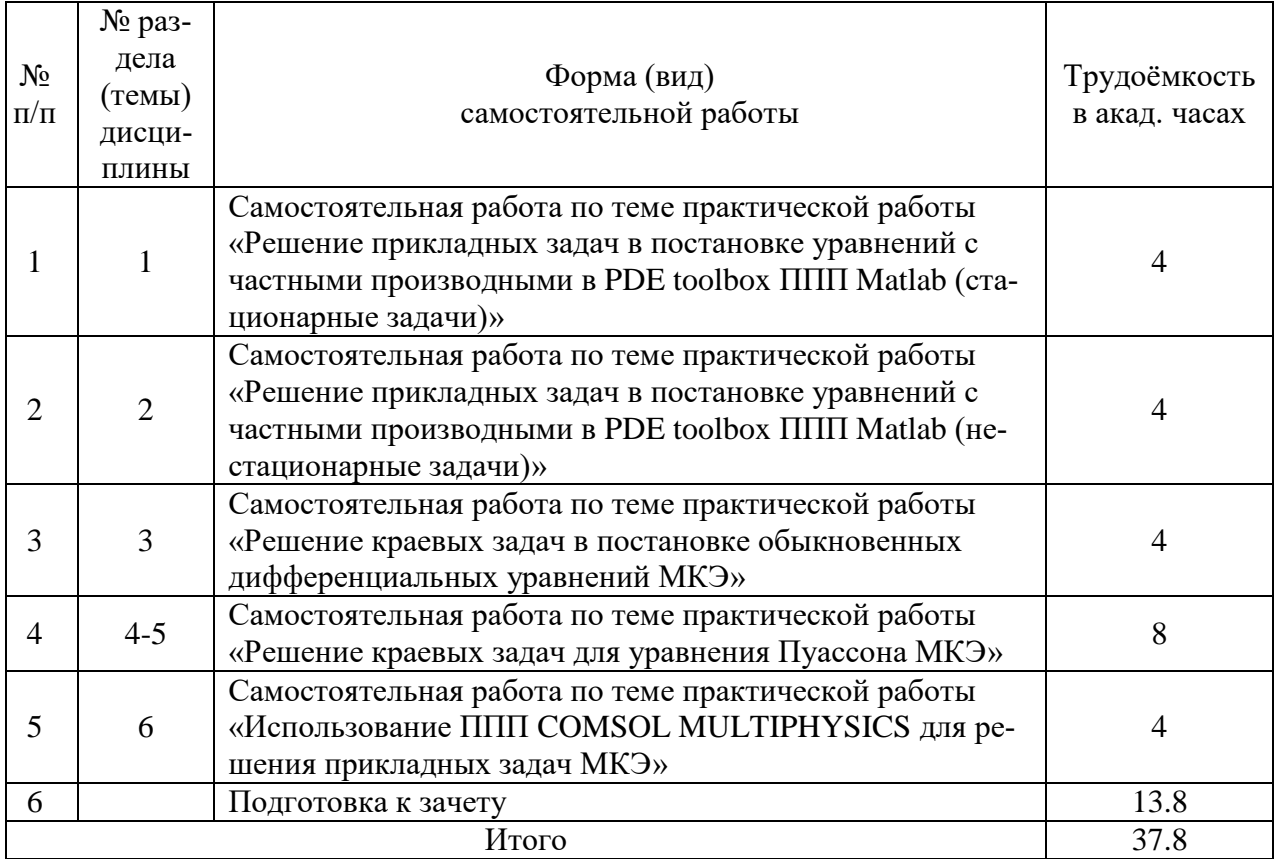

### **7 ОБРАЗОВАТЕЛЬНЫЕ ТЕХНОЛОГИИ**

В соответствии с требованиями ФГОС ВО по направлению подготовки 24.03.01 – «Ракетные комплексы и космонавтика» реализация компетентностного подхода предусматривает широкое использование в учебном процессе активных и интерактивных форм проведения занятий в сочетании с внеаудиторной работой с целью формирования и развития профессиональных навыков обучающихся.

При преподавании дисциплины «Метод конечных элементов» используются как традиционные (лекция, проблемная лекция, лекция-семинар), так и инновационные технологии (применение мультимедийного проектора, семинар-дискуссия, «мозговой штурм», «метод проектов», возможно использование ресурсов сети Internet и электронных учебников). Лекционные занятия проводятся с использованием традиционной, активной и интерактивной форм обучения. Практические занятия проводятся с использованием активных и интерактивных форм обучения.

## 8 ОПЕНОЧНЫЕ СРЕЛСТВА ЛЛЯ ПРОМЕЖУТОЧНОЙ АТТЕСТАЦИИ

Примерные вопросы к зачету:

1. Общее принципы построения математических моделей. Классификация моделей. Численное моделирование задач механики сплошных сред.

2. Методология математического моделирования и МКЭ. МКЭ как математический аппарат реализации моделей сложных систем.

3. Общая структура алгоритма МКЭ. Система базисных и весовых функций. Кусочнопостоянные базисные функции, кусочно-линейные непрерывные базисные функции. Линейно независимая система базисных функций, функции формы.

4. Аппроксимация с помощью метода взвешенных невязок. Весовые функции и методы взвешенных невязок: метод поточечной коллокации, коллокация по подобластям, метод Галеркина, метол наименьших квалратов.

5. Конечно-элементная аппроксимация решений дифференциальных уравнений и требование гладкости. Слабая формулировка метода Галеркина. Основные этапы решения задач с помощью МКЭ на примере решения одномерной краевой задачи теплопроводности с граничными условиями первого рода.

6. Обобщение метода конечных элементов на двумерные и трехмерные задачи. Двумерные и трехмерные конечные элементы линейного типа. Принципы разбиения плоских областей на конечные элементы. Ленточные матрицы жесткости. Формирование многомерных базисных функций, ансамблирование и построение глобальных СЛАУ.

7. Случай граничных условий, содержащих производные. Метод конечных элементов в многомерных стационарных задачах математической физики. Моделирование двумерных задач теплопроводности треугольными и прямоугольными конечными элементами.

8. Метод конечных элементов для решения двумерной модельной задачи теории упругости в напряжениях с использованием треугольных конечных элементов.

9. Метод конечных элементов в многомерных нестационарных задачах математической физики. Особенности дискретизации задачи по времени.

10. Погрешность конечно-элементного решения задач для обыкновенных дифференциальных уравнений. Погрешность конечно-элементного решения задач для уравнений с частными производными.

11. Конечно-элементные системы научных и инженерных расчетов. Современные FEA системы. Сравнительная характеристика систем.

## 9 УЧЕБНО-МЕТОДИЧЕСКОЕ И ИНФОРМАЦИОННОЕ ОБЕСПЕЧЕНИЕ ДИСЦИПЛИНЫ

а) литература

Румянцев, А. В. Метод конечных элементов в задачах теплопроводности 1. [Электронный ресурс] : учебное пособие / А. В. Румянцев. — Электрон. текстовые данные. — Калининград: Балтийский федеральный университет им. Иммануила Канта, 2011. — 113 с. — 978-5-9971-0210-4. — Режим доступа: http://www.iprbookshop.ru/23800.html

Кондаков, Н. С. Основы численных методов [Электронный ресурс] : практикум  $\overline{2}$ . / Н. С. Кондаков. — Электрон. текстовые данные. — М. : Московский гуманитарный универ-2014. 92 978-5-98079-981-6. Режим ситет.  $\mathbf{c}$ . доступа: http://www.iprbookshop.ru/39690.html

Присекин, В. Л. Основы метода конечных элементов в механике деформируе- $3<sub>1</sub>$ мых тел [Электронный ресурс] : учебник / В. Л. Присекин, Г. И. Расторгуев. — Электрон. текстовые данные. — Новосибирск: Новосибирский государственный технический универ-2010.  $\overline{\phantom{a}}$ 238 978-5-7782-1287-9. Режим доступа: ситет,  $\mathbf{c}$ .  $\overline{\phantom{a}}$  $\frac{1}{1}$ http://www.iprbookshop.ru/45417.html

Холопов, И. С. Расчет плоских конструкций методом конечного элемента  $\overline{4}$ [Электронный ресурс] : учебное пособие / И. С. Холопов, И. В. Лосева. — Электрон. текстовые данные. — Саратов : Самарский государственный архитектурно-строительный университет, ЭБС АСВ, 2014. — 102 c. — 978-5-9585-0583-8. — Режим доступа: <http://www.iprbookshop.ru/43399.html>

5. Формалев В. Ф. Численные методы [Текст] : учеб. пособие: рек. НМС Мин. обр. РФ / В. Ф. Формалев, Д. Л. Ревизников ; под ред. А. И. Кибзуна. - 2-е изд., испр. и доп. - М. : Физматлит, 2006. - 399 с.

6. Метод конечных элементов: сб. учеб.-метод. материалов для направления подготовки 24.03.01/ АмГУ, ФМиИ; сост. А. Г. Масловская. - Благовещенск: Изд-во Амур. гос. ун-та, 2017. - 14 с. Режим доступа: [http://irbis.amursu.ru/DigitalLibrary/AmurSU\\_Edition/7792.pdf](http://irbis.amursu.ru/DigitalLibrary/AmurSU_Edition/7792.pdf)

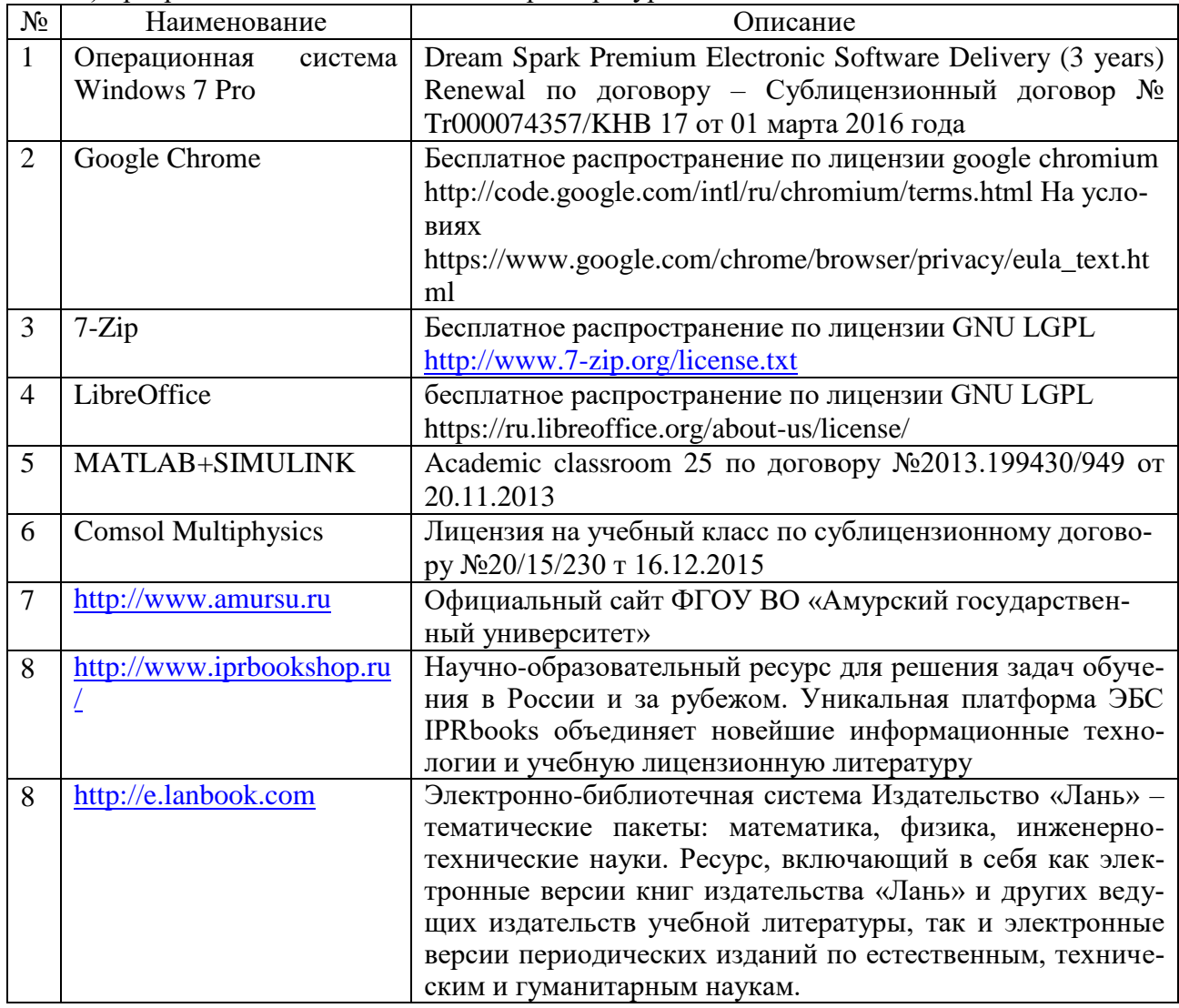

б) программное обеспечение и Интернет-ресурсы:

### в) профессиональные базы данных и информационные справочные системы:

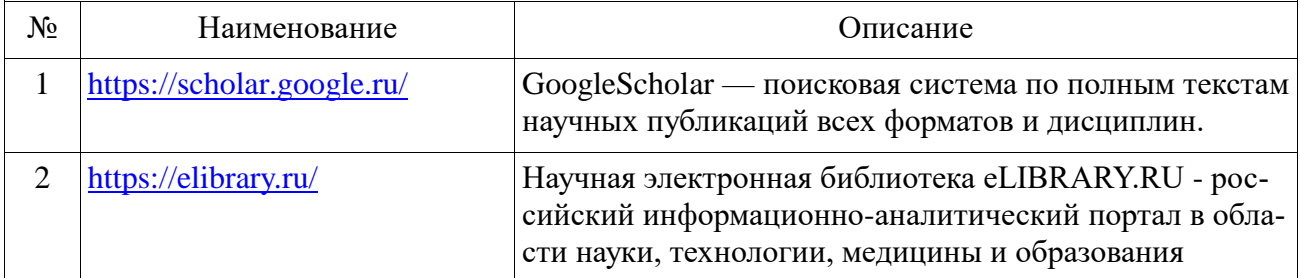

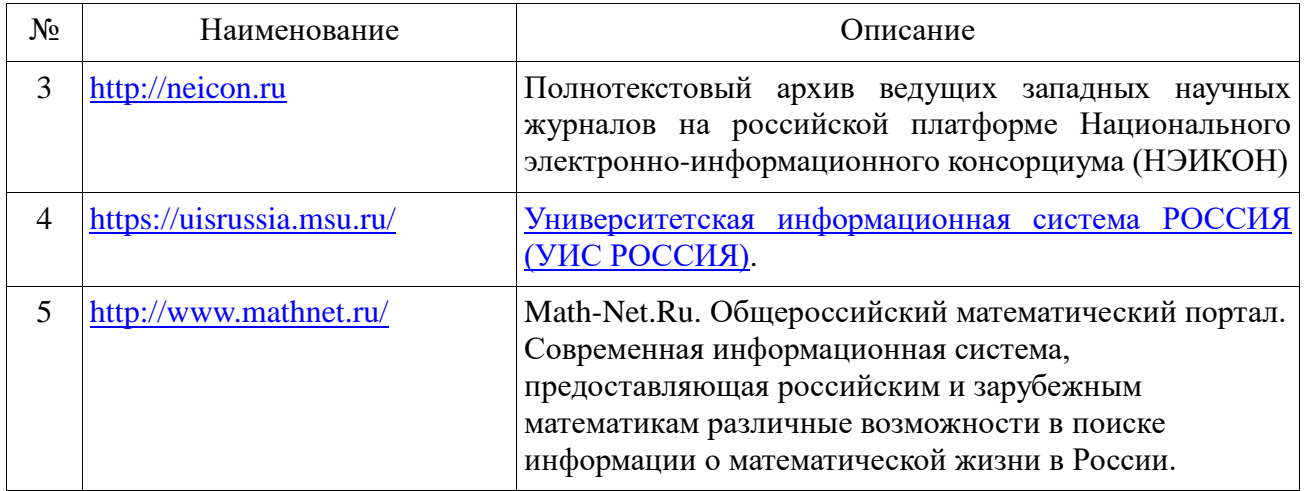

## **10 МАТЕРИАЛЬНО-ТЕХНИЧЕСКОЕ ОБЕСПЕЧЕНИЕ ДИСЦИПЛИНЫ**

Занятия по дисциплине проводятся в специальных помещениях, представляющих собой учебные аудитории для проведения занятий лекционного типа, занятий семинарского типа, курсового проектирования (выполнения курсовых работ), групповых и индивидуальных консультаций, текущего контроля и промежуточной аттестации, а также помещения для самостоятельной работы и помещения для хранения и профилактического обслуживания учебного оборудования.

Специальные помещения укомплектованы специализированной мебелью и техническими средствами обучения, служащими для представления учебной информации большой аудитории. Все помещения, в которых проводятся занятия, соответствуют действующим противопожарным правилам и нормам.

Каждый обучающийся обеспечен индивидуальным неограниченным доступом к электронно-библиотечным системам и к электронной информационно-образовательной среде университета. Помещения для самостоятельной работы обучающихся оснащены компьютерной техникой с возможностью подключения к сети «Интернет» и обеспечением доступа в электронную информационно-образовательную среду организации.

На занятиях применяется следующее техническое оборудование: ПЭВМ на базе процессора Intel Pentium, проектор. Лекции проводятся в стандартной аудитории, оснащенной в соответствии с требованиями преподавания теоретических дисциплин, включая мультимедиа-проектор. Практические занятия проводятся в компьютерном классе, рассчитанном на 10 посадочных рабочих мест пользователей, в котором установлен и применяются пакеты прикладных программ Matlab и COMSOL MULTIPHYSICS. Данное оборудование и программное обеспечение применяется при изучении дисциплины.